## When it'stime to take your STAR Reading or STAR Math test, follow these steps.

En Español

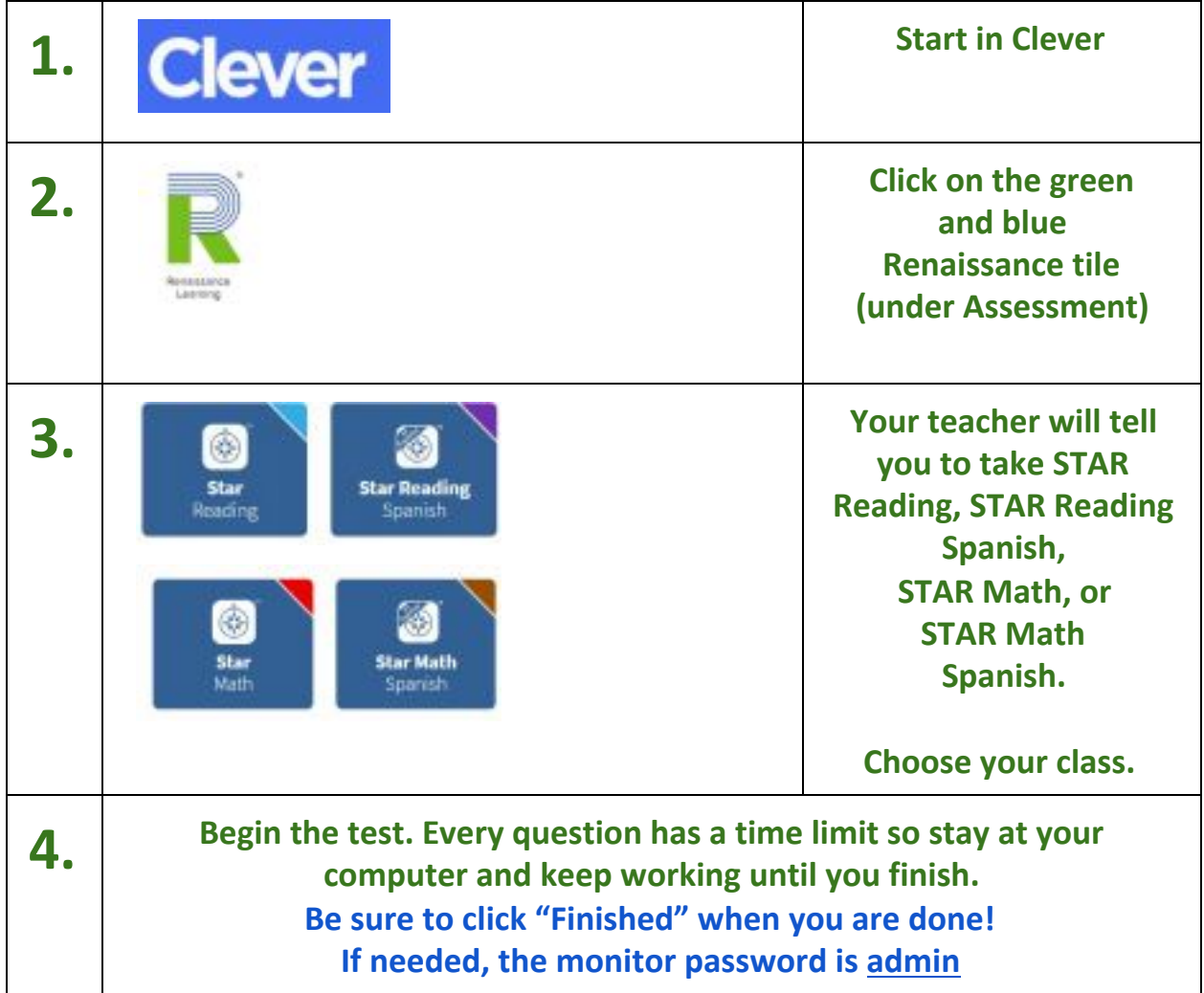

Do you have questions or need help? Ask your teacher for

help. Or, you can email ARHelp@wccusd.net

STAR Reading and Renaissance Learning for Students

## Cuando estiempo de tomartu examen STAR Reading y STAR Math,toma estos pasos. English version **1. Clever Empieza en Clever 2. Haz clic en el botón verde y azul de Renaissance (debajo de Assessment) 3. Tu maestro/a te dirá qué examen tomar:** Star **Star Reading STAR Reading o** kracing Spanish **STAR Reading Spanish, STAR Math,** ⊛ **o STAR Math Star Math** Star **Spanish.** Math Spanish **Elige tu clase. 4. Empieza la prueba. !Asegúrete de hacer clic "Finished" cuando acabas! Cada pregunta tiene un límite de tiempo, así que quédate en tu computadora y sigue trabajando hasta que terminas**

**La contraseña del monitor es admin.**

¿Tienes alguna pregunta o necesitas ayuda? Preguntale a tu maestra/o. O, escribe un email a ARHelp@wccusd.net